#### **[Explore. Discover. Create.](https://www.burks.de/burksblog/2022/07/08/explore-discover-create)**

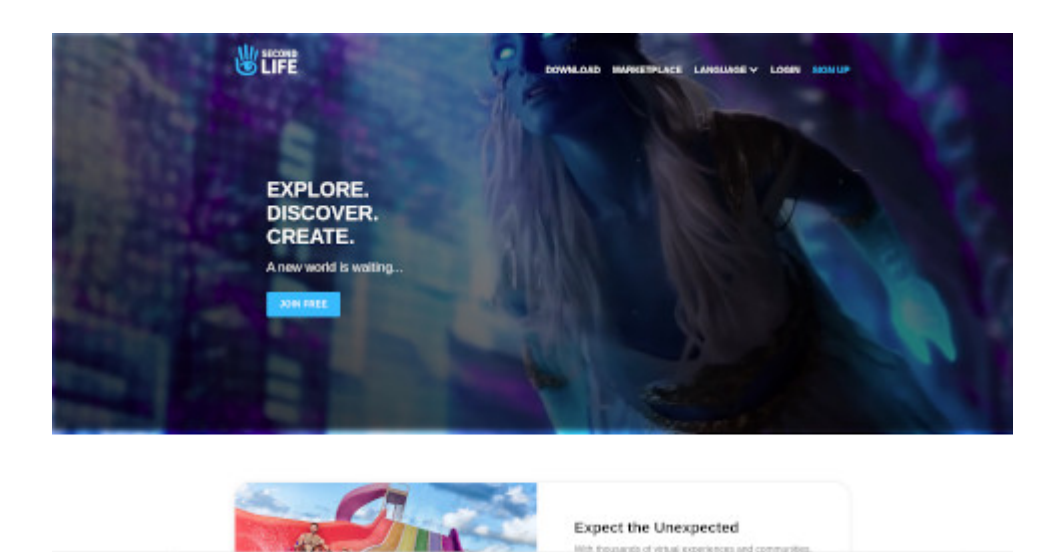

Da wir gerade beim Thema waren: Ich müsste sehr lange überlegen, um auflisten zu können, wie man mich wo und überall erreichen könnte. Die klassischen sozialen Medien inklusive Instagram, WeChat und vk.com sind gesetzt. (Verschlüsselte) E-Mail ist selbstverständlich. Darknet? Muss (noch) nicht sein. [IRC](http://irc.fu-berlin.de/einfuehrung.html) geht immer, am besten auf einem Server in Rio de Janeiro mit passwortgeschütztem geheimen Chat und [/DCC](http://irc.fu-berlin.de/einfuehrung.html#dcc).

Die Nachgeborenen werden jetzt mit den Ohren schlackern. Das sei doch sowas von 80-er! Ach. [Euklid](https://de.wikipedia.org/wiki/Euklid#Geometrie_%E2%80%93_Arithmetik_%E2%80%93_Proportionslehre) ist auch so was von 2300 Jahre her und stimmt immer noch, wenn es um Geometrie geht.

Manchmal sieht man [in Filmen](https://de.wikipedia.org/wiki/Tom_Clancy%E2%80%99s_Jack_Ryan/Staffel_1) Kinder über Online-Spiele chatten. Das soll dann ultrakonspirativ sein. Ich zöge [Secondlife](https://www.secondlife.com/) vor – mein ältester Avatar hat sogar meinen realen Namen, ist also leicht zu finden. Ich spiele ihn jedoch kaum. Ja, man muss erst [Software](https://www.firestormviewer.org/) installieren oder nur einen [Textviewer](https://sourceforge.net/projects/radegast.mirror/) – diese Hemmschwelle überschreiten viele nicht. Aber Signal, Telegram und WhatsApp fliegen auch nicht automatisch auf ein Smartphone.

Wenn ich mal ein Date mit einer gleichaltrigen Dame hätte (was vermutlich nicht vorkommen wird), würde ich ihr vorschlagen, dass sie entweder eine verschlüsselte E-Mail schreiben soll oder gleich mit einem nackten Avatar im zweiten Leben auftaucht.

#### Русский und **□**□□

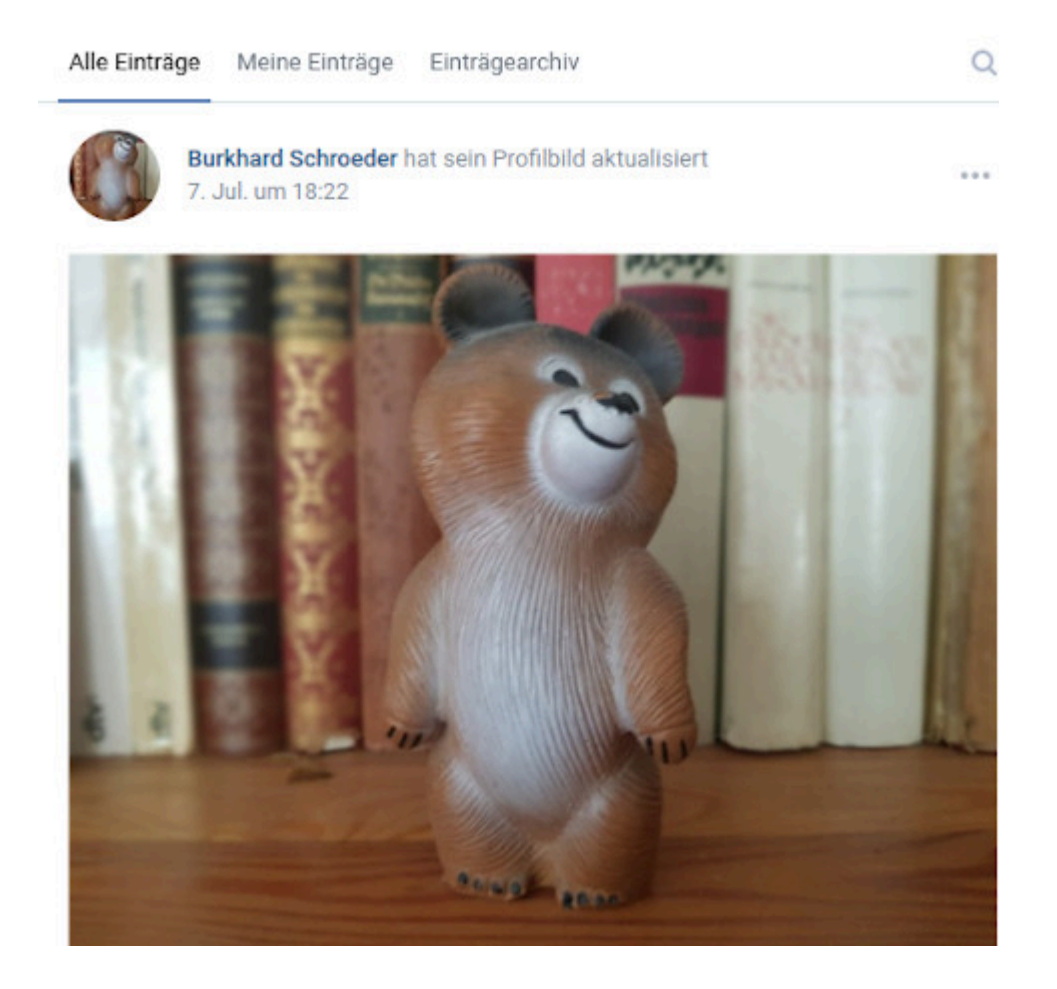

Man kann nie wissen, wohin sich die Weltläufte entwickeln. Ich bin jetzt auch über das russische [Vk.com erreichbar.](https://vk.com/id738628325) Nur für den Fall, dass Putin mit mir chatten wollte.

Und natürlich darf man auch [die Chinesen](https://www.wechat.com/) nicht vergessen. Wenn man bei denen das Geschlecht einstellt, hat man nur zwei Möglichkeiten. Das hatte ich auch so erwartet.

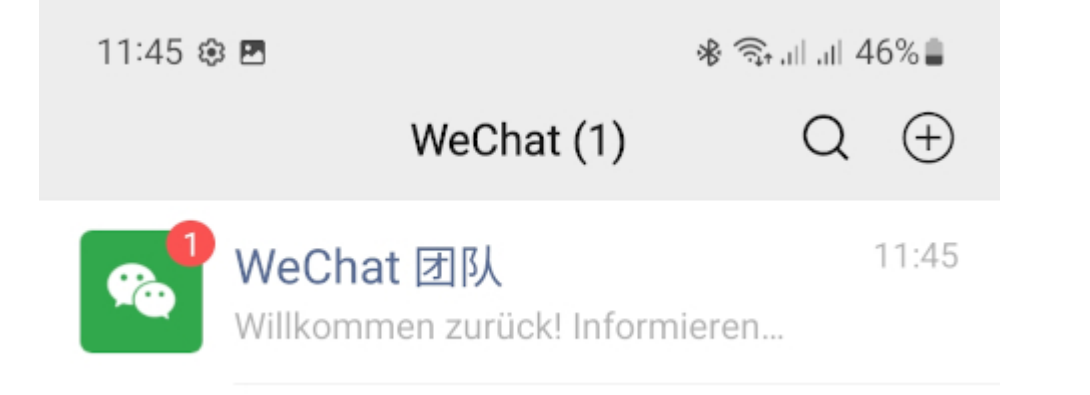

Ich glaube nicht, dass ich in absehbarer Zeit nach China reisen werde, es sei denn, die böten mir einen gut bezahlten Job an. Wahrscheinlich kann man dort noch nicht einmal über eine Ampelkreuzung laufen, ohne WeChat zu benutzen. Ich bin vorbereitet.

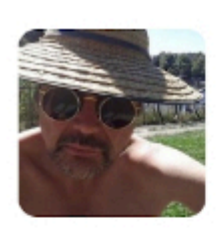

Burkhard Schröder & Germany Berlin

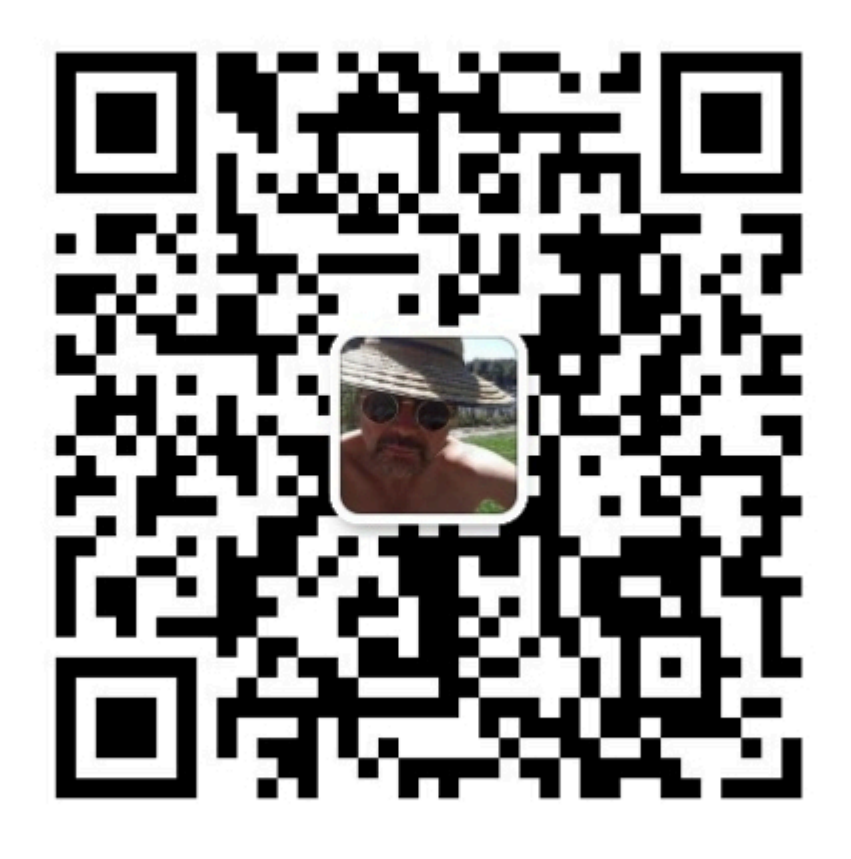

Scannen Sie den QR-Code, um mich auf WeChat hinzuzufügen

### **[Noch nie!](https://www.burks.de/burksblog/2022/07/07/noch-nie)**

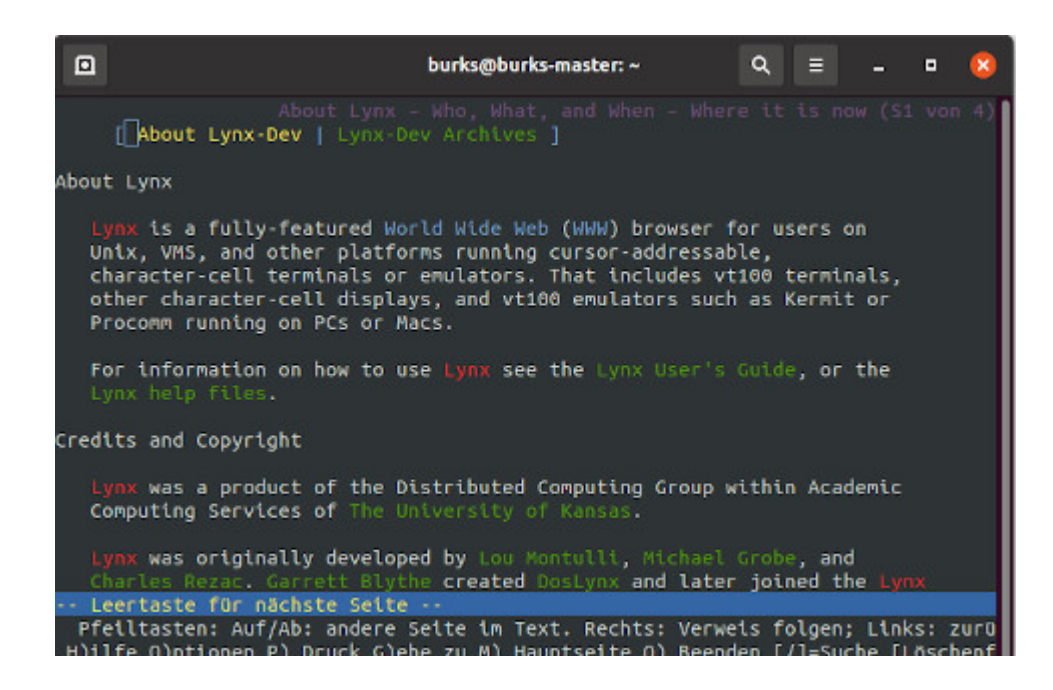

Fragebogen zur aktuellen Volkszählung, Frage 188 (via [Fefe\)](http://blog.fefe.de/?ts=9c3b3543) Wann haben sie zuletzt das Internet genutzt?

[ ] in den letzten drei Monaten

[ ] vor mehr als drei Monaten, aber innerhalb der letzten 12 Monate

- [ ] vor mehr als 12 Monaten
- [ ] Noch nie

Doch, ich kenne Leute, die die letzte Frage bejahen müssten.

### **[Ein Teller bunten Quatsch](https://www.burks.de/burksblog/2022/06/11/ein-teller-bunten-quatsch)**

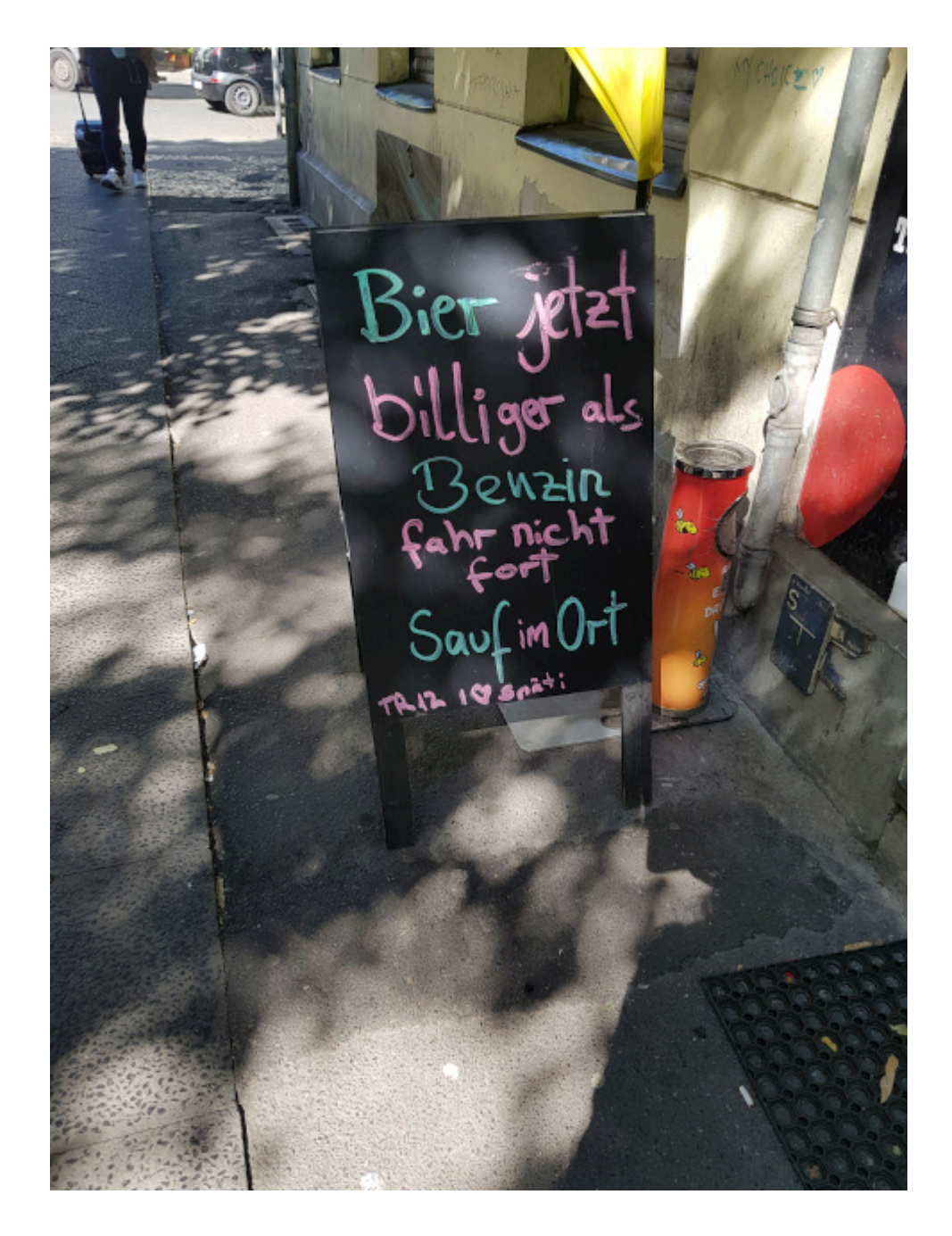

Was gibt es so?

– Noch mehr [Vereinsmeierei](https://www.zeit.de/kultur/literatur/2022-06/pen-berlin-schriftstellerverband-gruendung-deniz-yuecel). Also noch mehr Schriftführer, Kassenwarte und Beisitzer, Ämter, um die sich Leute bewerben, die sonst nichts auf die Reihe kriegen. Braucht dieses Land nicht.

– Nein. Ich [kann den Quatsch](https://www.focus.de/politik/deutschland/die-focus-kolumne-von-jan-fleischhauer-worueber-reden-sie_id_107956672.html) nicht mehr hören. Dann doch lieber irgendeinen russischen [Propagandakanal](https://t.me/sputnik/6179).

– Warum bekommt die Ukraine keine Atomwaffen vom putinfreien Westen? Selenskij würde doch bestimmt vernünftig damit umgehen!

– Manche Leute sind so dumm, dass es sogar verschwendete Zeit wäre, versuchte man, deren gar nicht vorhandenen Argumente zu widerlegen. #deutschersatzbau

dpa · factchecking

#### Olaf Scholz war kein Mitglied der RAF

10/12/2021, 12:42 PM (CET)

Wer hätte [das gedacht](https://correctiv.org/faktencheck/2021/12/09/dieses-bild-von-olaf-scholz-vor-einem-raf-logo-ist-eine-faelschung/)! Gut, dass es Faktenchecker gibt! Die kriegen wirklich alles raus.

– Die Briten [spielen mit dem Feuer](https://www.bbc.com/news/world-europe-61627316). Doch halt! [die Russen](https://rtde.live/international/140729-vor-einsatz-eliminieren-was-bringen/) [haben das schon gemerkt:](https://rtde.live/international/140729-vor-einsatz-eliminieren-was-bringen/) "Laut BBC würden die ukrainischen Truppen nur drei dieser Kettenkampffahrzeuge erhalten. Wie britische Militärexperten bemerken, gibt es im Prinzip gar nicht sehr viele M270 im britischen Arsenal, die an Kiew geliefert werden könnten."

– Nein, ich bin auf jeden Fall *für* die [Chatkontrolle](https://digitalcourage.de/chatkontrolle). Das funktioniert wie bei der "Online-Durchsuchung": Wenn man fragt, wie das denn technisch umgesetzt werden soll, erntet man betretendes Schweigen. (Chat - was war das noch mal? [IRC?](http://irc.fu-berlin.de/einfuehrung.html) [Signal](https://signal.org/de/)? Oder auf Suaheli in Second Life?) Vielleicht lernen dann einige Leute, wie man Kontrollen umgeht.

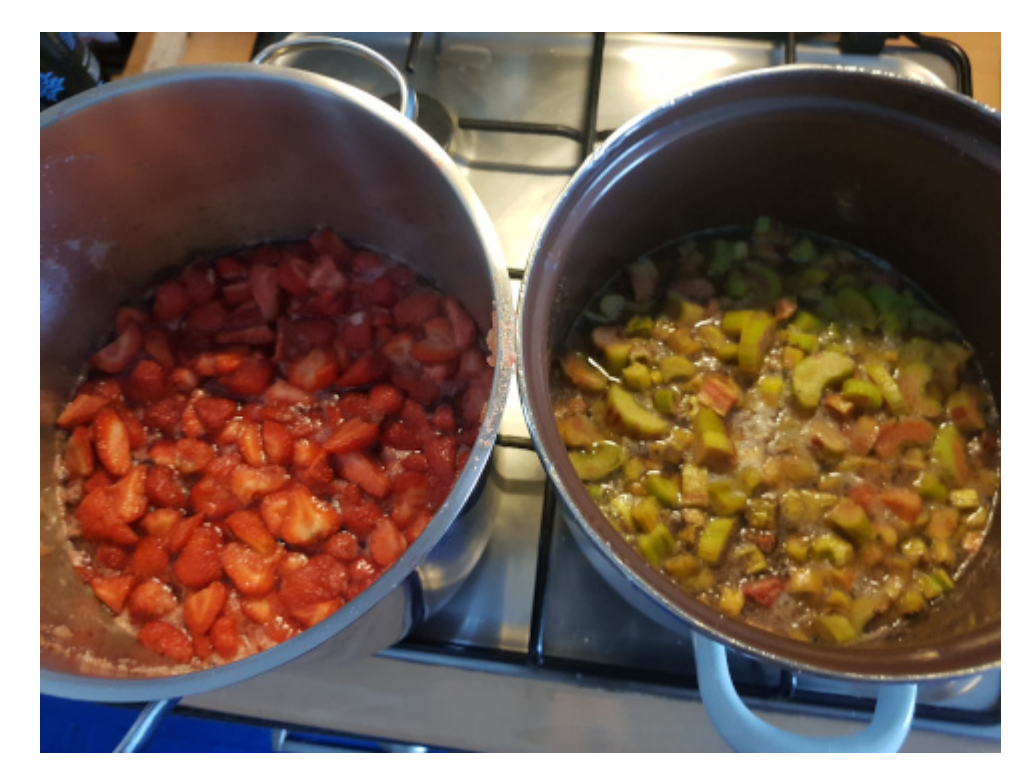

Erdbeer- und Rharbarbermarmelade – man gönnt sich ja sonst nichts.

# **[Freedom of speech, US-Version](https://www.burks.de/burksblog/2022/05/10/freedom-of-speech-us-version)**

@realDonaldTrump

#### **Account suspended**

Twitter suspends accounts that violate the Twitter Rules. Learn more

[Elon Musk](https://edition.cnn.com/2022/05/10/tech/elon-musk-twitter-trump-ban/index.html) will den Twitter-Bann Donald Trumps wieder rückgängig machen.

*"I do think it was not correct to ban Donald Trump, I think that was a mistake," Musk said. "I would reverse the perma-ban … But my opinion, and [Twitter founder] Jack Dorsey, I want to be clear, shares this opinion, is that we should not have perma-bans."*

Freedom of speech! Trumps Account war immerhin unterhaltsam und wird es vermutlich auch wieder sein.

# **[VPN Tunnelfehler \[Update\]](https://www.burks.de/burksblog/2022/05/05/vpn-tunnelfehler)**

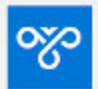

Verbindung mit nicht möglich

Die Remoteverbindung wurde aufgrund von VPN-Tunnelfehlern nicht hergestellt. Der VPN-Server ist möglicherweise nicht erreichbar. Wenn für die Verbindung ein L2TP/IPsec-Tunnel verwendet wird, werden die für die IPsec-Aushandlung erforderlichen Sicherheitsparameter möglicherweise nicht ordnungsgemäß konfiguriert.

Ich weiß nicht mehr weiter. Mit identischen Daten kriege ich eine VPN-Verbindung mit Android hin, nicht aber mit Windows. Mit Linux probiere ich es am Wochenende.

Ist es eventuell empfehlenswert, für jedes Gerät einen eigenen Nutzer und ein eigenes Passwort einzurichten? Den so genannten "Defender" habe ich sowieso ausgeschaltet.

[Update] Ein IT-kundiger Leser schlug vor, ich solle doch mein Handy als Hotspot nutzen und den Windows-Rechner darüber

online gehen lassen. Das funktioniert. Also liegt das Problem irgendwie an der VPN-Windows-Konfiguration.

### **[Profi-Webdesign](https://www.burks.de/burksblog/2022/04/14/profi-webdesign)**

**Unsere Engagement-Angebote** 

Ihr Browser kann leider keine eingebetteten Frames anzeigen: Sie können die eingebettete Seite über den folgenden Verweis aufrufen: **Aktuelle Angebote** 

Engagementsuche wurde realisiert mit www.freinet online.de

# **[Fallo técnico](https://www.burks.de/burksblog/2022/03/28/fallo-tecnico)**

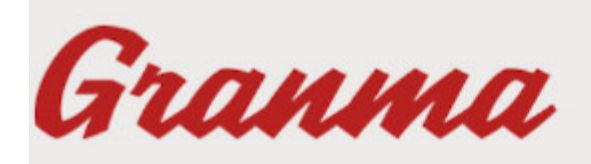

ÓRGANO OFICIAL DEL COMITÉ CENTRAL DEL PARTIDO COMUNISTA DE CUBA

#### **Fallo técnico**

De momento estamos afrontando dificultades técnicas. En breve el servicio estará restablecido. Sentimos mucho las molestias que esto pueda ocasionar. : (

Technische Probleme. Kann man nichts machen. Oder wieder der

# **[Government Request Removal](https://www.burks.de/burksblog/2022/03/18/government-request-removal-complaint) [Complaint](https://www.burks.de/burksblog/2022/03/18/government-request-removal-complaint)**

Ich wusste gar nicht, wie ein "staatlicher" Antrag (hier: die EU) auf Zensur von Google aussieht. Hier also der [Government](https://lumendatabase.org/notices/26927483) [Request Removal Complaint to Google](https://lumendatabase.org/notices/26927483) (via [Fefe](https://blog.fefe.de/?ts=9ccaaa15)).

# **[Die übliche Propaganda zum](https://www.burks.de/burksblog/2022/03/17/die-uebliche-propaganda-zum-tag) [Tag](https://www.burks.de/burksblog/2022/03/17/die-uebliche-propaganda-zum-tag)**

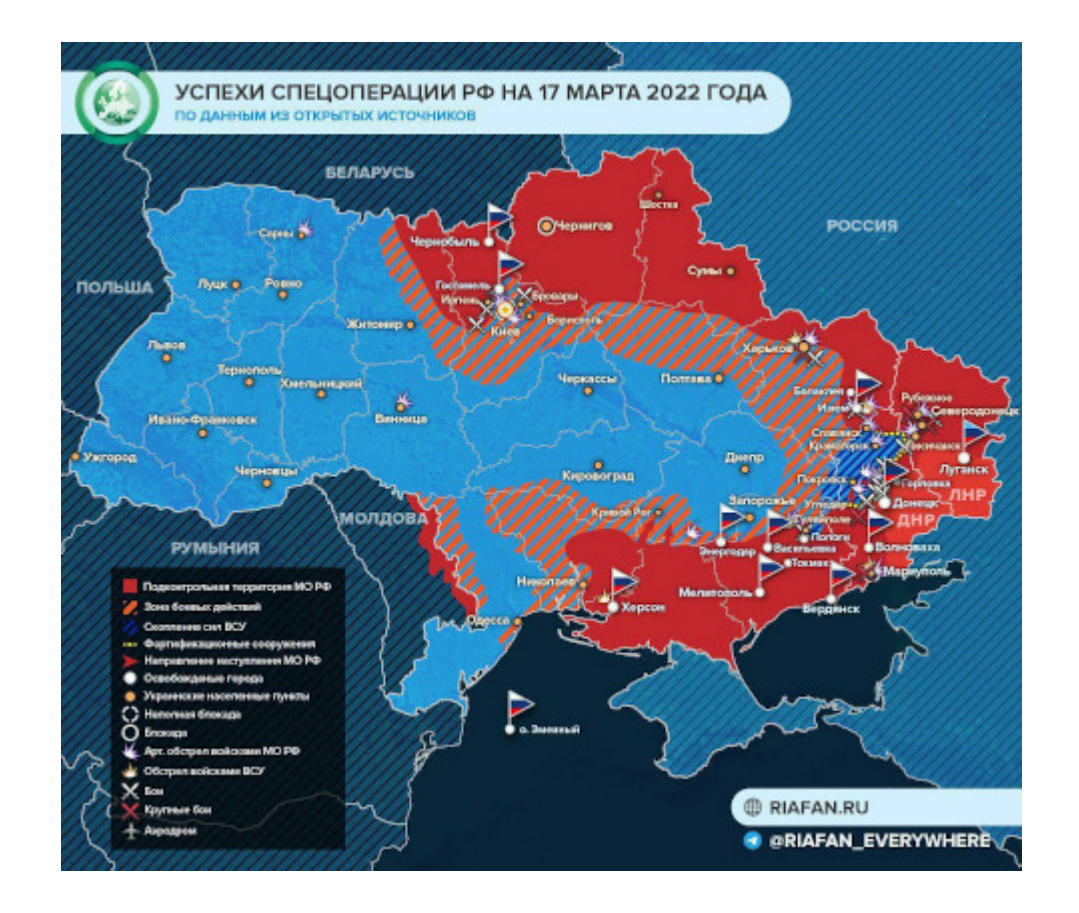

*The Ministry of Foreign Affairs of the Russian Federation stated that:*

*1. The operation in Ukraine will continue as long as it takes for Kyiv to fulfill the requirements stated at the beginning of the operation (that is, demilitarization, denazification, recognition of the LDNR, recognition of Crimea, etc.).*

*2. Since Russia's withdrawal from the Council of Europe on March 16, 2022, Russia no longer considers itself bound by its legal acts.*

Klare Ansagen.

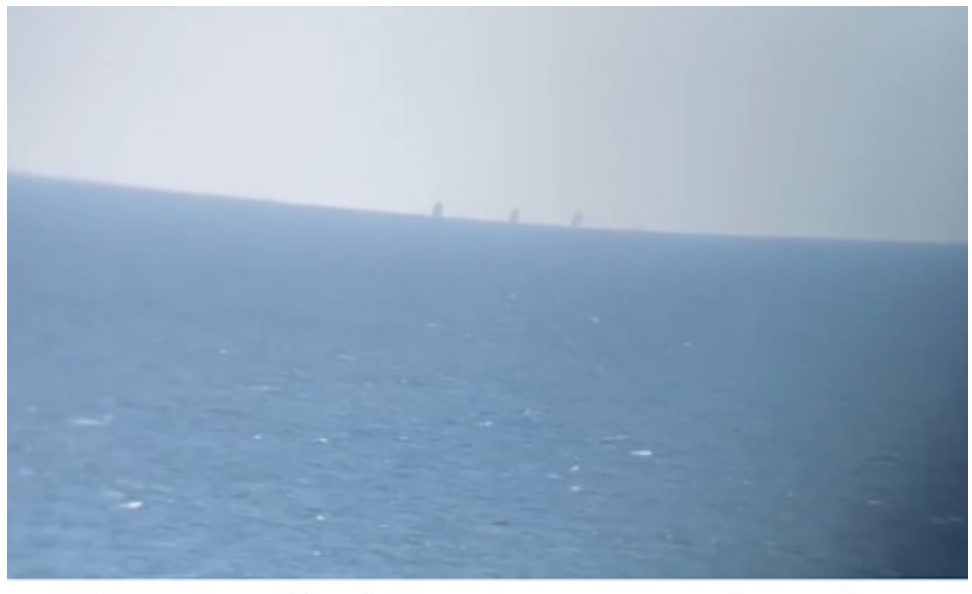

Warships of the Black Sea Fleet again spotted near Odessa

Russische Version der Lage: *Mariupol has the most events. Ours have made good progress towards the center of the city, many areas are already under our control. Finally, they began to evacuate people – more than 30 thousand people left today. During the day, the building of the Drama Theater was blown up: the Ministry of Defense of the Russian Federation stated that today aviation and artillery in the city of Mariupol did not work. Apparently the building was blown up by the militants of the retreating Azov. Whether there are peaceful people under the rubble is still not clear.*

*On the rest of the Donbass front: strong fighting continues in [Gulyaipole.](https://tinyurl.com/2s3v2tsu) In [Vuhledar](https://tinyurl.com/2p9x5zab), the forces of the Armed Forces of Ukraine began to withdraw from the city. F(…) It is reported that Verkhnetoretsky (?) is being cleaned up, The army of the LPR is fighting for Rubizhne, [Severodonetsk](https://tinyurl.com/2mau38r6) is blocked, there are battles on the outskirts.*

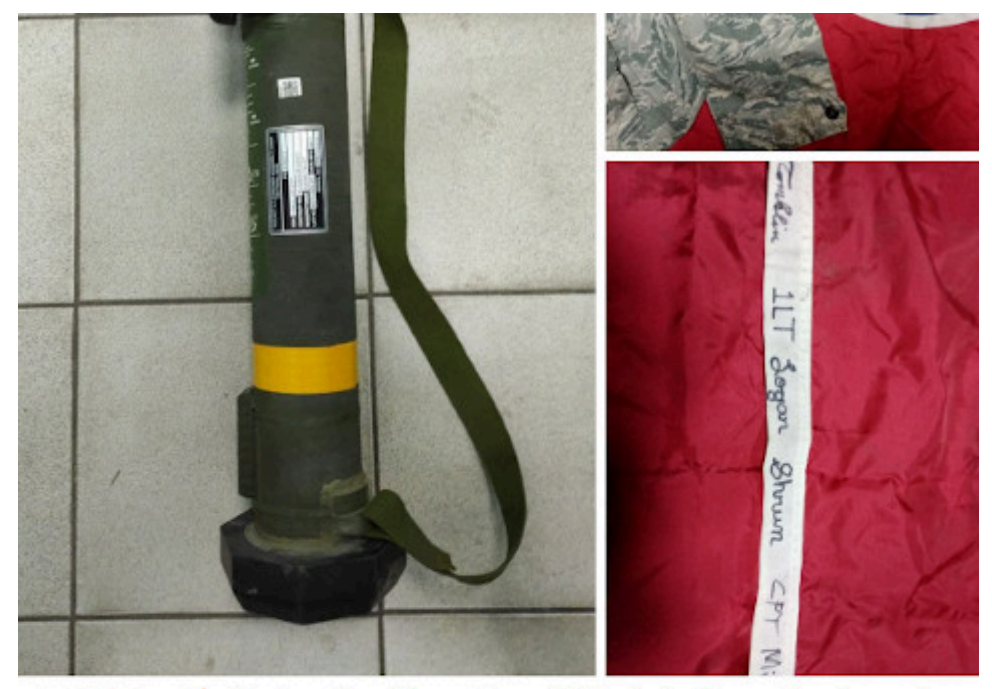

 $\blacktriangleright$  UM  $\neq$  During the liberation of Marinka from the Armed Forces of Ukraine, the stronghold of the 1st mech. battalion of the 54th brigade, foreign weapons were found there - NLAW, SMAW grenade launchers, AN / TPQ-48 radars and personal belongings of American instructors who fought on the side of the Ukrainian national battalions. A US Tennessee flag and other items were found in a backpack near the remains of the militants, which made it possible to identify the dead as: Captain Michael Hawker (Cpt. Michael Hawker), Lieutenant Logan Shrum (Lt. Logan Shrum) and Lieutenant Cruz Toblin (Lt. Cruz Tomblin), who came to Ukraine to kill civilians in Donbass in 2018.

[Douglas Macgregor](https://en.wikipedia.org/wiki/Douglas_Macgregor), Ex-Oberst der US-Armee ("Macgregor said he believed Russia should be allowed to seize whatever parts of Ukraine it wanted"), ha sich irgendwo über die Situation ausgelassen, und die Russen greifen das dankbar auf.:

▪️Still active Ukrainian units are cut off and surrounded in various settlements. They are capable of only small attacks on insignificant objects. The outcome of the war is predetermined.

 $\blacksquare$  For the Russian army, the main problem was initially the requirement to advance without great destruction and civilian casualties. This creates the illusion of slow progress, which the West uses to convince the whole world that Russia is

losing.

▪️The war can be ended quickly by scoring destruction and casualties, but Putin categorically does not need this. 70% of Russian citizens support their president – that's a lot.

■ $\Pi$ In the south-east of Ukraine, 16 thousand soldiers of the Armed Forces of Ukraine are surrounded. This has been going on for several days, and it is not known how much they have left. But Russia is not interested in their destruction – it is better that they surrender.

 $\blacksquare$ The Russian army is trying to avoid the central part of Ukraine so as not to enter the fields so as not to interfere with the sowing campaign.

■□ The task of the Russian army is to take control of all important objects. The territory of Russia is not needed – only the destruction of the Armed Forces of Ukraine. The goal is almost reached, without taking into account the troops in the environment.

▪️Mariupol is a big problem: there are a lot of Nazis from Azov, which is fraught with great destruction. But McGregor doesn't know what the Russian high command has in mind.

 $\blacksquare$ In the United States, they are rubbing about universal evil in the person of Putin, all information about the events until 2014, about 14 thousand dead during the conflict in Donbass, is hushed up. But McGregor is confident that the truth will come out anyway.

■□The biggest lie on American TV is about the order of the Russian Army to kill Ukrainian civilians. Mistakes happen, but intentional killings are out of the question.

Bei dem sage sogar ich, dass der "umstritten" ist. Har har.

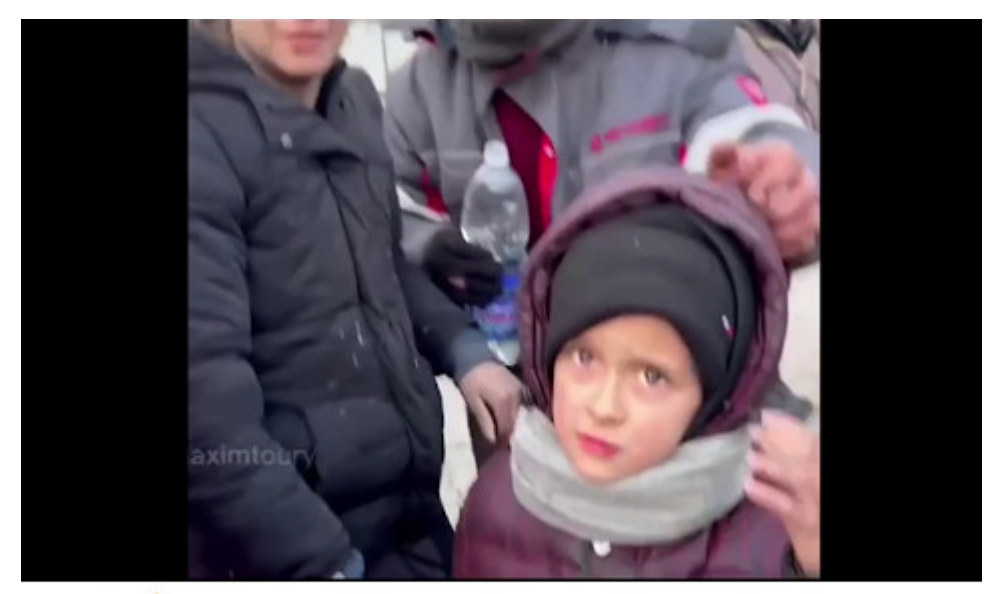

 $\blacktriangleright$  Miraculously surviving refugees from Mariupol told why they could not leave the city earlier

Why didn't you leave earlier? - Because no one let us out!

Übrigens: Propaganda kann ich auch (vgl. oben)

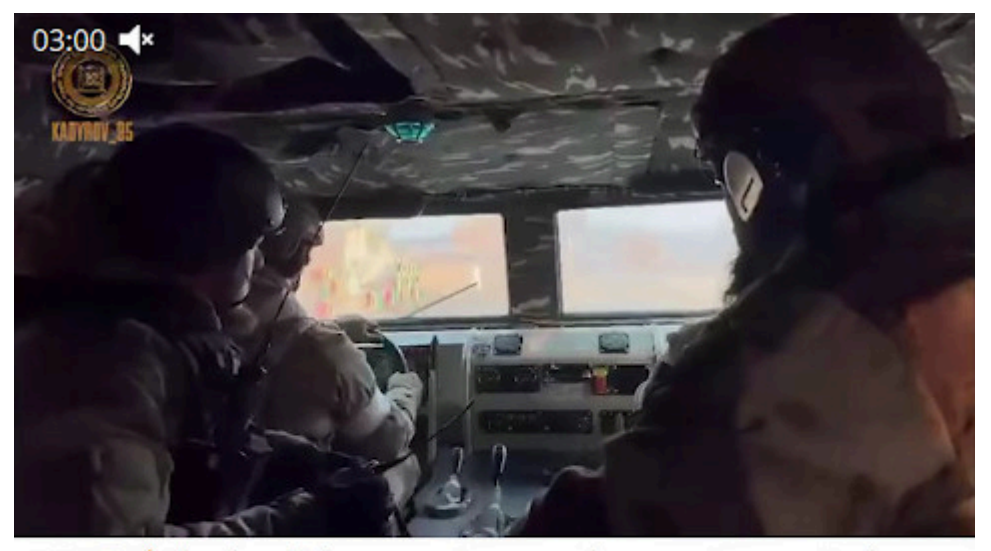

 $\blacktriangleright$  Chechen fighters continue to take an active part in the storming of Mariupol. One by one, our detachments successfully eliminate the fortified areas of nationalist groups, forcing the enemy to retreat. The task is complicated by the presence of civilians in the zone of combat clashes and the fighters have to act very carefully.

Nevertheless, significant progress has already been made and in the near future Mariupol will be completely cleared of Bandera and their henchmen.

Propaganda-Kanälen, die die Tschetschenen in Mariupol zeigen. Die behaupten, dass sie am Wochenende die Stadt im Griff haben werden. Ich wollte eigentlich die Geodaten dieser Videos überprüfen. Ein Freund empfahl mir für Windows [DaVinci](https://www.chip.de/news/Premiere-Pro-Alternative-DaVinci-Resolve-Freeware-Videoschnitt_117212435.html) [Resolve](https://www.chip.de/news/Premiere-Pro-Alternative-DaVinci-Resolve-Freeware-Videoschnitt_117212435.html), da ich beim Zeitpunkt der Frage nicht an meinen Linux-Rechnern saß. Da muss ich aber erst das *fucking manual* lesen.

### **[X2Go](https://www.burks.de/burksblog/2022/03/13/x2go)**

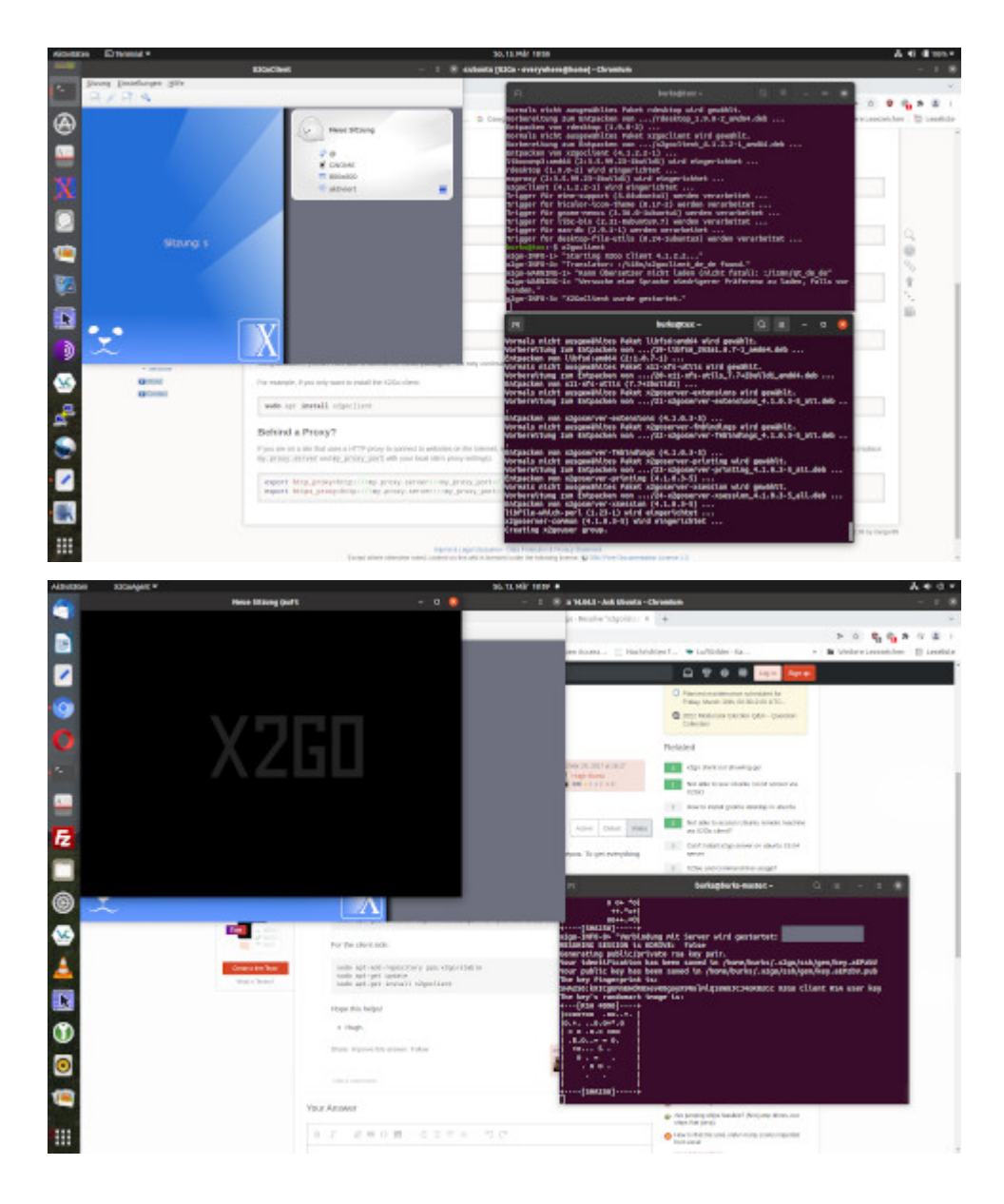

Ich brauche mal die Hilfe von Linux-Nerds. Ich habe [X2Go](https://www.tecchannel.de/a/x2go-flotter-fernzugriff-auf-ihren-linux-desktop,3281378#:~:text=F%C3%BCr%20Linux%2DSysteme%20gibt%20es,Remote%2DDesktop%2DProtokoll%20VNC.) auf meinem Hauptrechner und auch auf einem Linux-Laptop [installiert](https://wiki.x2go.org/doku.php/wiki:repositories:ubuntu) (beide Ubuntu/Gnome). Und den dazugehörigen [X2Go-](https://wiki.x2go.org/doku.php/doc:newtox2go)[Server4](https://wiki.x2go.org/doku.php/doc:newtox2go).

Ich habe sogar ein [Manual](https://www.youtube.com/watch?v=IYsHa260zi4) konsumiert (das Video bezieht sich auf XFCE). Ich kann beide Rechner verbinden. Wenn ich aber eine grafische Oberfläche des verbundenen Rechners haben will und Nutzername und Passwort eingebe (ab Min. 8 im Video), erscheint kurz X2Go (oben links schwarz), und dann wird die Sitzung sofort beendet. So weit wie Min. 8.16 im Video komme ich nicht. Eine Fehlermeldung gibt es auch nicht.

Wo denke ich um die Ecke? (Meine IP-Adressen in meinem eigenen Intranet habe ich auf den Screenshots unkenntlich gemacht. Der Effekt tritt bei beiden Rechnern ein.)

### **[Execution finished](https://www.burks.de/burksblog/2022/03/08/execution-finished)**

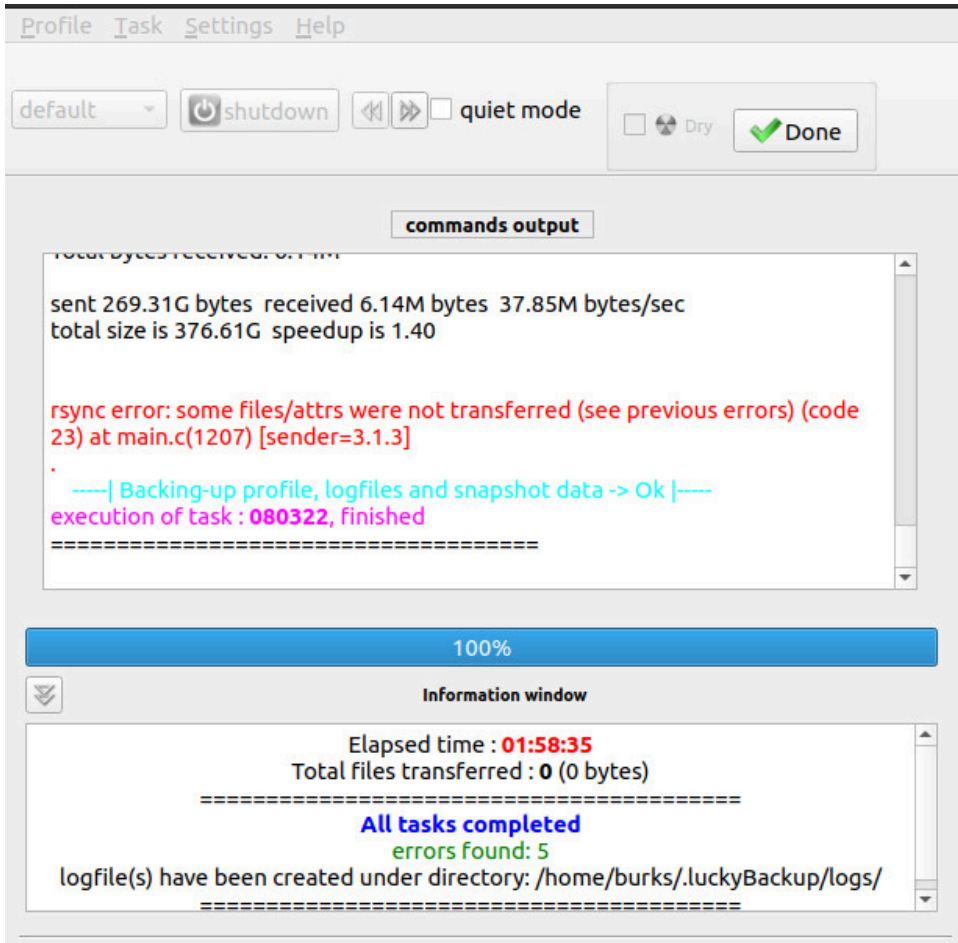

Ich hasse solche Fehlermeldungen, bei denen ich nicht weiß, was ich machen soll… aber *execution finished* hört sich gut an.

# **[Zensurfreie Fritzbox](https://www.burks.de/burksblog/2022/03/07/zensurfreie-fritzbox)**

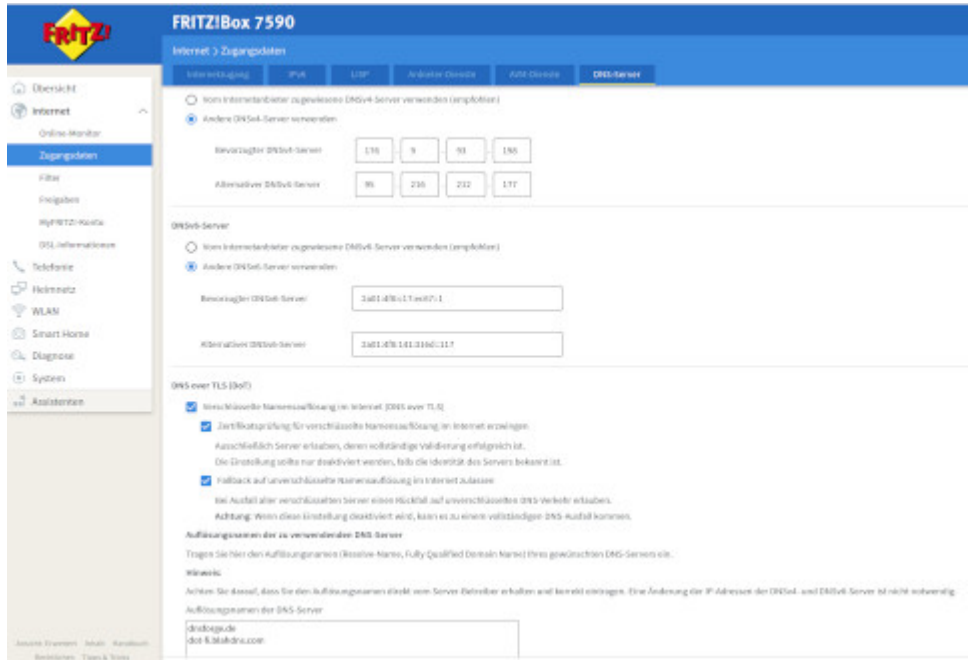

Dank des geneigten Lesers [Die Anmerkung](https://die-anmerkung.blogspot.com/) hier noch mal die Konfiguration der Fritzbox, um Zensur zu umgehen. Findet man unter Internet – Zugangsdaten – DNS-Server. Einfach abschreiben.

Hier noch mal für copy & paste. Bevorzugter DNSv4-Server: 176.9.93.198 Alternativer DNSv4-Server: 95.216.212.177

Bevorzugter DNSv6-Server: 2a01:4f8:c17:ec67::1 Alternativer DNSv6-Server: 2a01:4f8:141:316d::117

Auflösungsnamen der DNS-Server: dnsforge.de dot-fi.blahdns.com

# **[HUAC oder: O Happy Day](https://www.burks.de/burksblog/2022/03/07/huac-oder-o-happy-day)**

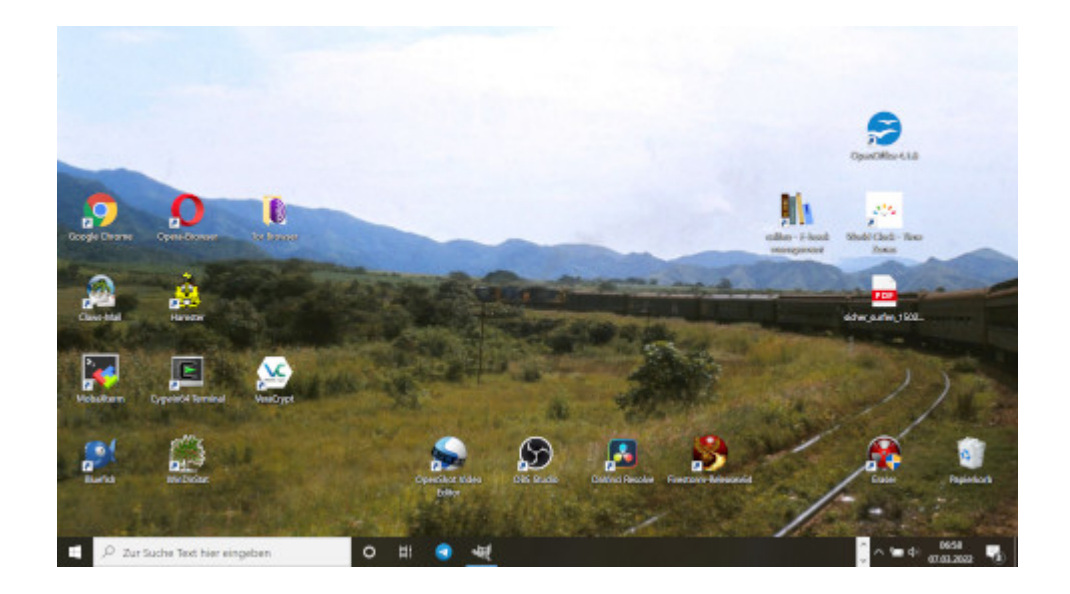

Vermutlich wird Gerhard Schröder bald vor einem "[Komitee](https://de.wikipedia.org/wiki/Komitee_f%C3%BCr_unamerikanische_Umtriebe) für unhannoveranische Umtriebe" aussagen müssen. [Guilty by](https://en.wikipedia.org/wiki/Guilty_by_Suspicion) [Suspicion](https://en.wikipedia.org/wiki/Guilty_by_Suspicion), Gerhard. Wait a minute. Das gehört thematisch hier gar nicht hin.

Der Tag fing schon schöpferisch an. Zur Lohnarbeit muss ich immer einen kleinen Windows-Rechner mitnehmen, mit dem ich herumspielen kann, auch mit Programmen, die niemand der gewöhnliche Kleinweich-Nutzer gar nicht kennt. Schon um sechs Uhr hatte ich dem [Hamster](https://de.wikipedia.org/wiki/Hamster_(Software)) SLL beigebracht – nach der Lektüre eines [uralten Manuals](https://usenet-abc.de/wiki/uploads/Team/Hilfe_zum_Hamster_Classic.pdf), das zu lesen sich anfühlte, als sei man noch mit Windows 3.11 unterwegs.

Dazu gibt es ein wunderbares Posting von [Peter Glaser:](https://de.wikipedia.org/wiki/Peter_Glaser) *Ich habe Dinge gesehen, die ihr jungen Menschen niemals glauben würdet. [Gopher](https://de.wikipedia.org/wiki/Gopher), Netscape [mit Frames](https://www.ou.edu/class/webstudy/n4/old/N_Frames.htm), die ersten [Browser Wars.](https://upload.wikimedia.org/wikipedia/commons/9/90/Browser_Wars_%28en%29.png) Die Suche nach Seiten mit [AltaVista,](https://en.wikipedia.org/wiki/AltaVista) Pop-up-Fenster, die sich selbst replizieren und Versuche, den RealPlayer zu deinstallieren. All diese Momente werden verloren sein in der Zeit, so wie Tränen im Regen. Zeit zu sterben.*

Gopher? Ich sage [Archie](https://www.burks.de/seite2.html)!

Vielleicht ist es auch Zeit, alle Methoden zusammenfassen, mit denen man Zensur von Websites umgehen kann (dank an das Publikum!)

#### **Zensur von [DNS-Servern](https://www.cloudflare.com/de-de/learning/dns/what-is-a-dns-server/) oder auch "Zensur für Klein Fritzchen"**

– Im Browser einen [unzensierten](https://www.privacy-handbuch.de/handbuch_93d.htm) DNS-Server [eintragen](https://www.ionos.de/digitalguide/server/konfiguration/dns-server-aendern/) (alle Betriebssysteme, alle Browser)

– Zuhause [im Router](https://www.heise.de/tipps-tricks/Fritzbox-DNS-Server-aendern-5054919.html) einen unzensierten DNS-Server eintragen. Wenn man unterwegs ist, kann man sich per VPN dann mit dem eigenen Router verbinden lassen und so unzensiert surfen (das einzurichten, kann knifflig werden bei [Windows](https://avm.de/service/vpn/praxis-tipps/vpn-verbindung-zur-fritzbox-unter-windows-einrichten-fritzfernzugang/#:~:text=Klicken%20Sie%20in%20der%20Benutzeroberfl%C3%A4che%20der%20FRITZ!Box%20auf%20%22Internet,%22VPN%2DVerbindung%20hinzuf%C3%BCgen%22.), [Android](https://avm.de/service/vpn/tipps-tricks/vpn-verbindung-zur-fritzbox-unter-android-einrichten/), [Linux](https://service.avm.de/help/de/FRITZ-Box-7590/019/hilfe_howto_vpn_linux) oder [Mac\)](https://avm.de/service/wissensdatenbank/dok/FRITZ-Box-7590/1144_VPN-Verbindung-zur-FRITZ-Box-unter-Apple-macOS-einrichten/#:~:text=Rufen%20Sie%20im%20Apfel%2DMen%C3%BC,%22%20den%20Eintrag%20%22VPN%22.).

#### **Zensur von IP-Adressen**

– Den [Tor-Browser](https://www.torproject.org/) benutzen. Wenn alle Exit Nodes auch [zensiert](https://kanzlei-lachenmann.de/betreiber-von-exit-nodes-genauso-zur-netzsperre-verpflichtet-wie-betreiber-von-offenem-wlan/) [würden](https://kanzlei-lachenmann.de/betreiber-von-exit-nodes-genauso-zur-netzsperre-verpflichtet-wie-betreiber-von-offenem-wlan/) oder auf Blacklists stehen ( $\Box \Box \Box \Box \Box \Box$ ), kann man [JonDo](https://de.wikipedia.org/wiki/JonDo#cite_note-17) versuchen. (Die Links funktionieren alle nicht mehr, aber man kann [herumtricksen.](https://web.archive.org/web/*/https://www.anonym-surfen.de/jondofox.html))

– Man nutzt den Browser [Opera](https://www.opera.com/de/download) und [aktiviert](https://www.heise.de/tipps-tricks/Opera-VPN-aktivieren-4705669.html) das eingebaute VPN.

Alle anderen – auch hier vorgeschlagenen – Lösungen halte ich für zu [nerdig](https://de.wikipedia.org/wiki/Nerd). Falls Interesse besteht, könnte ich natürlich ein virtuelles Meeting anbieten und eventuelle Probleme zu lösen versuchen (einen Mac habe ich aber nicht). Per E-Mail, auch unverschlüsselt, wer Interesse hat – das kann man dann gleich mit üben. Ich würde dann versuchen, einen gemeinsamen Termin vorzuschlagen.

Postscriptum: Ich habe in meiner Peer Group Leute, die bei der Frage, welchen Browser sie benutzten, "Windows" antworten.

## **[Suspicious Traffic](https://www.burks.de/burksblog/2022/03/05/suspicious-traffic)**

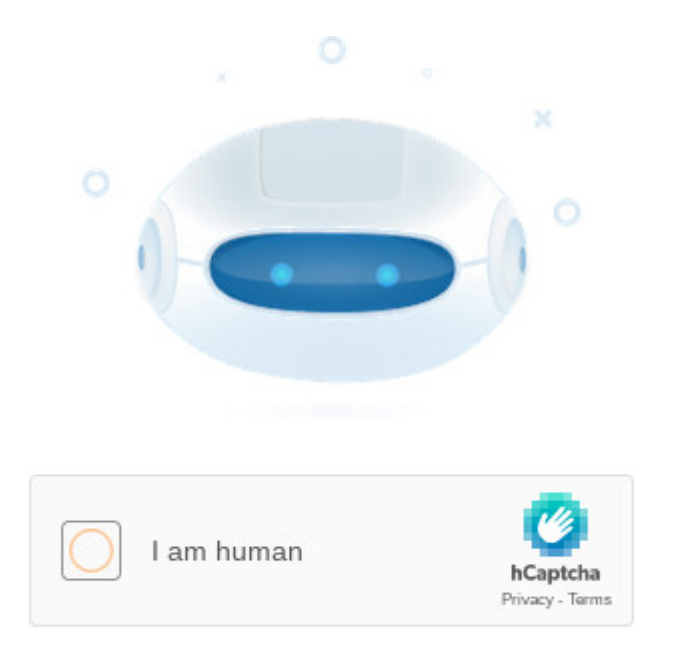

We have registered suspicious traffic coming from your network. Using this page, we will be able to determine that you are not the robot.

Putin ist schuld. Natürlich indirekt, denn wenn der freie Westen mich zensieren will, weil die russische Propaganda angeblich weltanschaulich verunsichern könnte, dann erzeugt das in mir Trotz. Das wäre doch gelacht, wenn mir jemand Teile des Internet vorenthalten will? (Das hatten wir schon alles [vor zehn Jahren](https://taz.de/Alvar-Freude-ueber-den-Netzsperren-Stopp/!5123249/).)

Das war aber gar nicht so einfach. Ich versuchte, die üblichen russischen Medien zu erreichen – mit Chromium (Linux Mint), mit Chromium (Linux Ubuntu), mit dem Tor-Browser für Linux und Windows – bei letzterem kam obige Meldung, und dann ging es nie weiter. So etwas halte ich nicht aus. Ich begann also herumzufummeln.

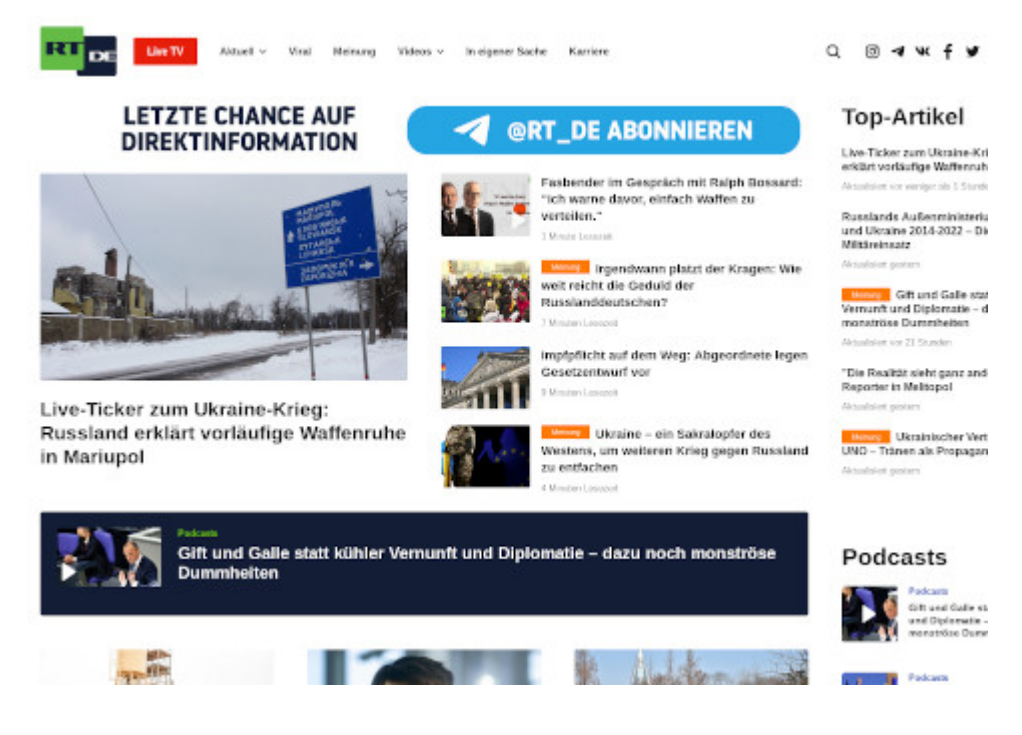

Wie das wohlwollende Publikum hier schon vorschlug, änderte ich im Terminal die [resolv.conf](https://en.wikipedia.org/wiki/Resolv.conf) und trug dort einen unzensierten [DNS-Server](https://www.privacy-handbuch.de/handbuch_93d.htm) ein. Funktionierte aber nicht. Irgendwo las ich, dass die neuen Ubuntu-Versionen die Datei immer wieder überschreiben. Bei Mint ging es aber auch nicht. Also was anderes.

Wieso komme ich mit Tor nicht überall hin? Das ist mir noch nie passiert? Oder war das nur temporär, weil Verbote neugierig machen und alle Welt jetzt [RIA Novosti](https://ria.ru/) sehen wollte?

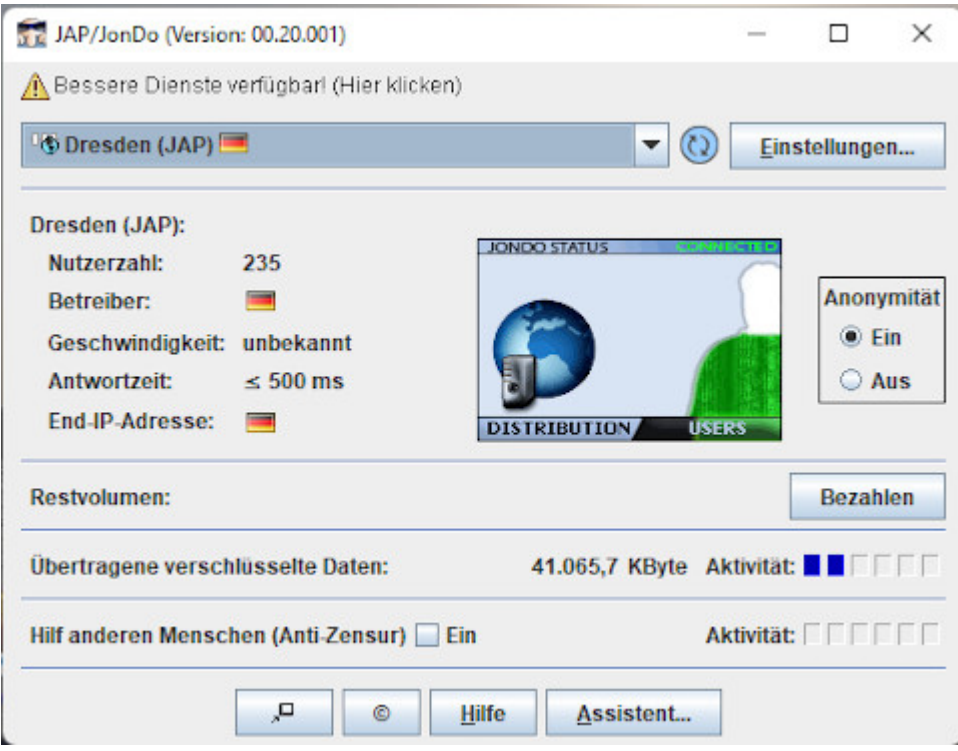

Also mal auf dem Windows-Rechner [JonDo](https://de.wikipedia.org/wiki/JonDo) installieren. Aber das Projekt wurde eingestellt – habe ich gar nicht mitbekommen. Suchen, suchen. [JonDoNYM k](https://www.netzwelt.de/news/150824-jondonym-anonymisierungs-tool-windows-installieren-nutzen.html)ann man noch [installieren.](https://www.netzwelt.de/download/18551-jondo-proxy-programm-kostenlos.html#alle_versionen)

Vage erinnerte ich mich daran, wie man das konfiguiert – man stößt zum Teil auf [uralte Websites,](https://anon.inf.tu-dresden.de/help/jap_help/de/help/browser.html) und viele Links führen zu error 404. Preferences. Proxies. Ah ja. (Mit fünf verschiedenen Browsern – vielleicht sollte ich doch ein Handbuch schreiben.)

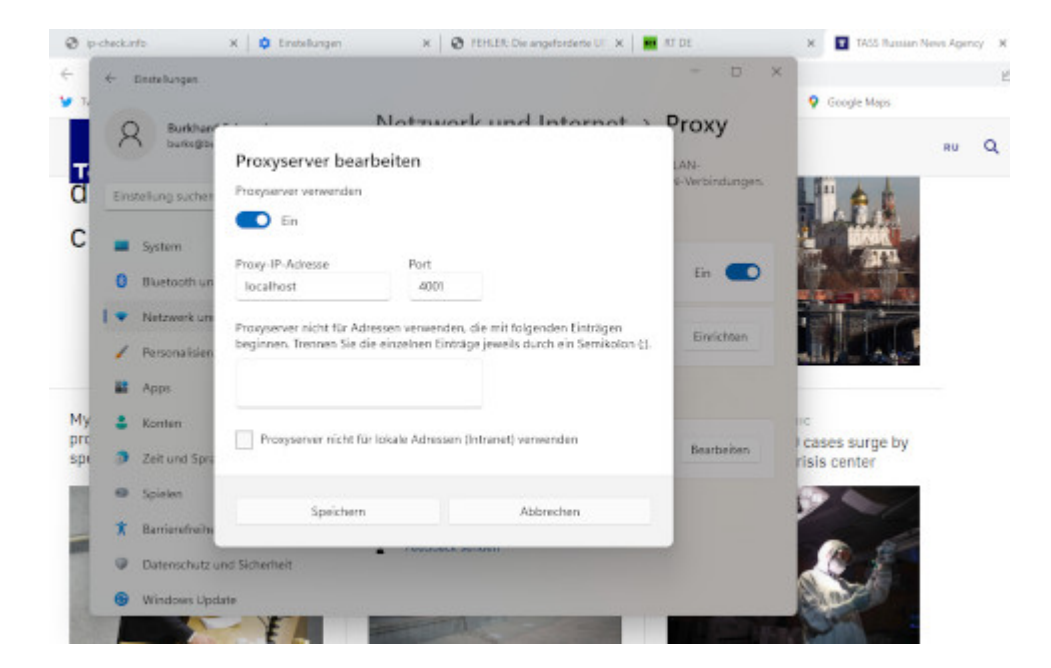

Damit funktionierte eigentlich alles. Man muss offenbar nach dem System *trial and error* vorgehen. Die Chinesen hätten vermutlich intelligenter zensiert. Sputnik News sah ziemlich zerschossen aus, als wenn der Server unter schwerem DDOS-Feuer läge.

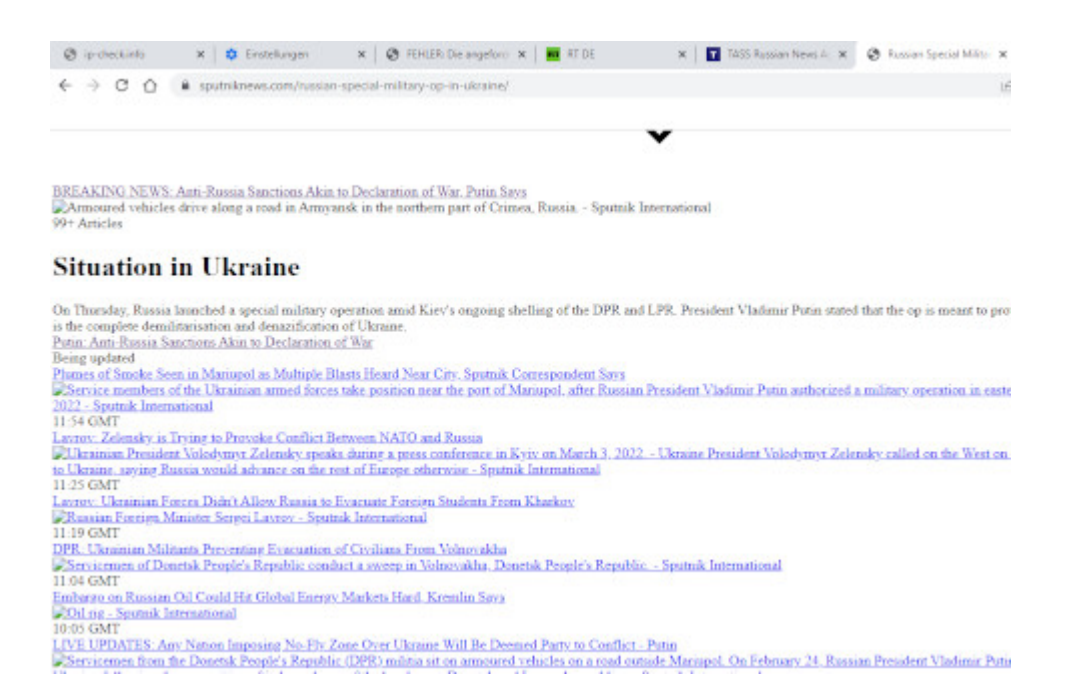

Dank des Hinweise des geschätzten Publikums habe ich mir dann noch auf allen Rechnern und Betriebssystem Opera installiert. Hätte ich gleich drauf kommen sollen. Eingebautes VPN – muss man aber erst einmal suchen und finden und [aktivieren](https://www.heise.de/tipps-tricks/Opera-VPN-aktivieren-4705669.html).

Habe ich etwas vergessen?

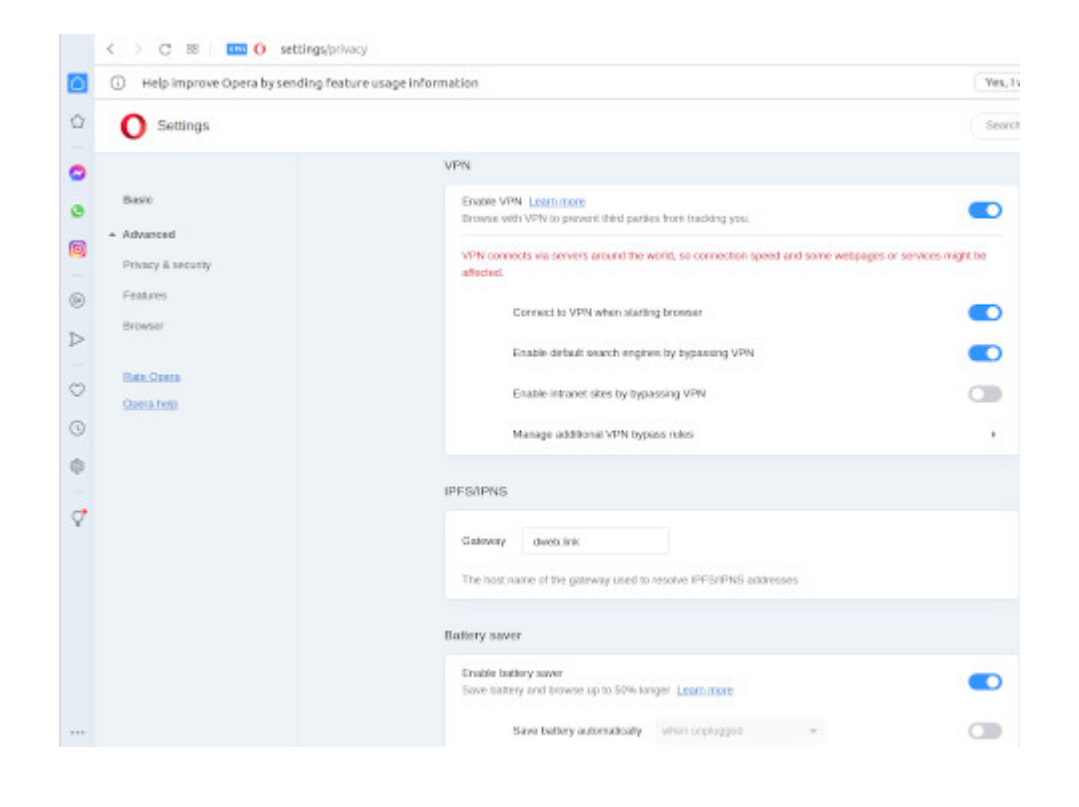

# **[Eine Zensur findet nicht](https://www.burks.de/burksblog/2022/03/04/ein-zensur-findet-nicht-statt) [statt \[Update\]](https://www.burks.de/burksblog/2022/03/04/ein-zensur-findet-nicht-statt)**

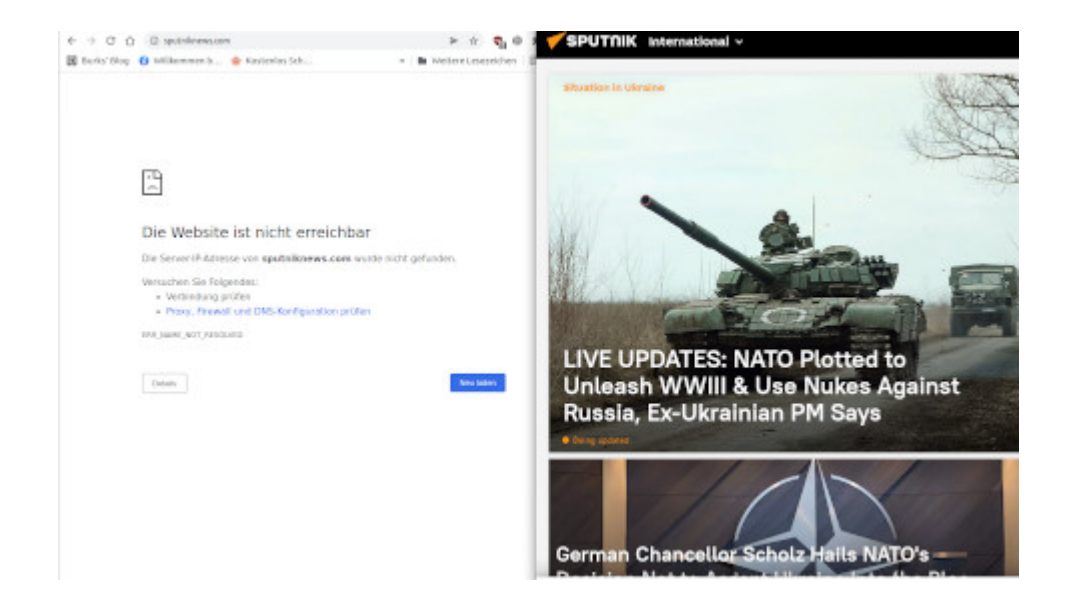

Kann mir das jemand erklären? Wieso komme ich nur noch mit Tor auf [sputniknews.com?](https://sputniknews.com/)

# **[Error 1020 – Thank you for](https://www.burks.de/burksblog/2022/02/18/error-1020-thank-you-for-your-feedback) [your feedback!](https://www.burks.de/burksblog/2022/02/18/error-1020-thank-you-for-your-feedback)**

Error 1020 RAY 1D: 6df891922f3a44f8 · 2022-02-18 Access denied

#### What happened?

This website is using a security service to protect itself from online attacks.

Thank you for your feedback!

Cloudflare Ray ID: 6df891922f3a44f8 · Your IP: 109.40.243.52 · Performa

Den Error 1010 [kannte ich schon](https://debianforum.de/forum/viewtopic.php?t=164917). Aber Irrtümer kann man bekanntlich steigern. [Ray ID](https://stackoverflow.com/questions/49968948/what-is-a-ray-id-cloudflare) war mir neu. Ich hatte nur gehofft, dass Donald Trump vielleicht persönlich mit mir chattet. Unser Englisch ist ja auf einem ähnlichen Niveau.

#### **[Purewriter](https://www.burks.de/burksblog/2022/02/17/purewriter)**

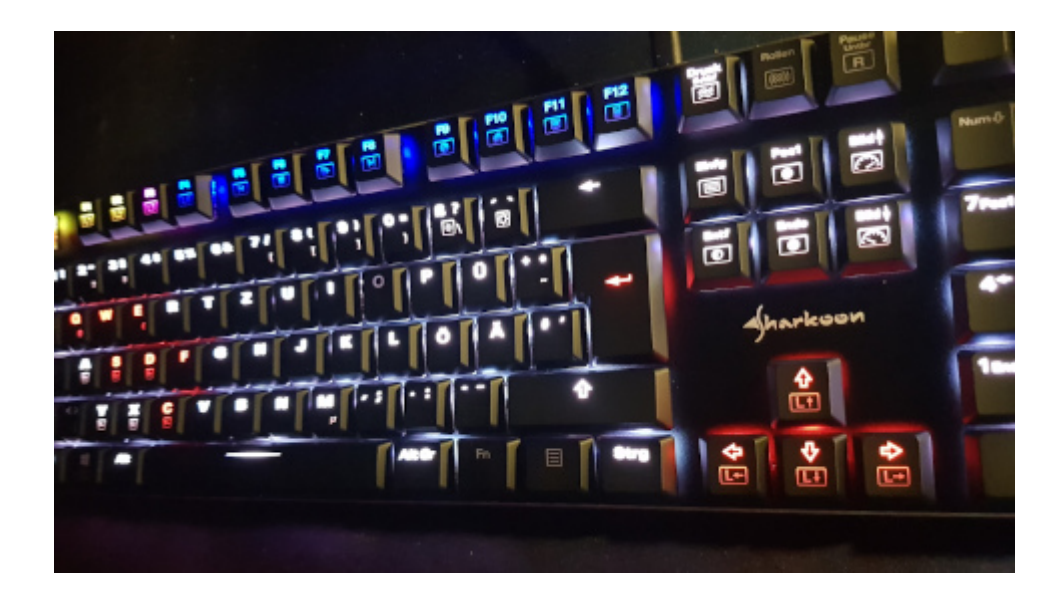

Problem gelöst. (Danke, Gumi) Das ist eine [Sharkoon PureWriter](https://www.amazon.de/gp/product/B07BRYBFPY/ref=as_li_tl?ie=UTF8&camp=1638&creative=6742&creativeASIN=B07BRYBFPY&linkCode=as2&tag=burkhardschroder&linkId=e993d3248bd19e90d3b6bf78eeba4c71) [RGB Mechanische Low Profile-Tastatur.](https://www.amazon.de/gp/product/B07BRYBFPY/ref=as_li_tl?ie=UTF8&camp=1638&creative=6742&creativeASIN=B07BRYBFPY&linkCode=as2&tag=burkhardschroder&linkId=e993d3248bd19e90d3b6bf78eeba4c71) Man braucht keine Software downloaden, sondern richtet alles per Tastatur ein. Die Anleitung ist wie üblich bescheiden, aber man kann es hinfummeln. Ein paar lustige Features, die eher Windows-like sind, funktionieren auch bei Linux, zum Beispiel über die Tastatur Chromium aufzurufen oder den "Arbeitsplatz" aka Dateimanager aka Nautilus. Bis jetzt habe ich nichts zu meckern.

## **[In die Tasten kloppen, aber](https://www.burks.de/burksblog/2022/02/16/in-die-tasten-kloppen-aber-wie) [wie?](https://www.burks.de/burksblog/2022/02/16/in-die-tasten-kloppen-aber-wie)**

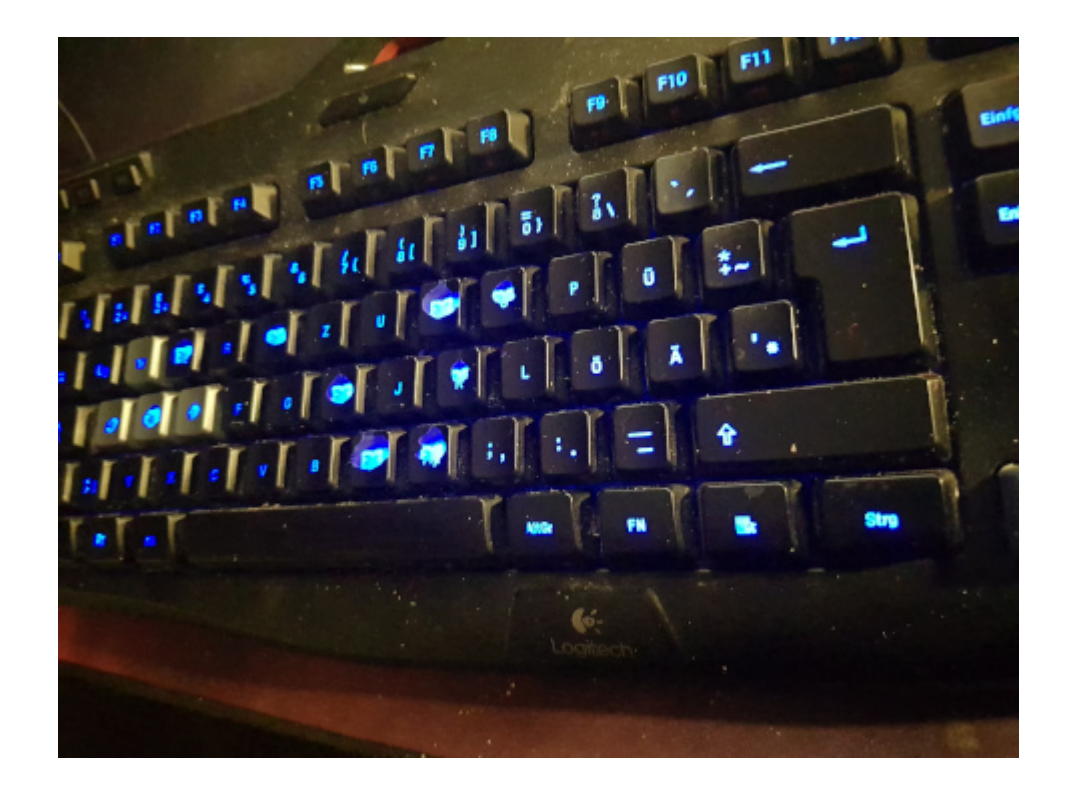

Frage an die Schwarmintelligenz: Ich suche eine kabelgebundene beleuchtete Gamer-Tastatur, die mit Linux funktioniert und bei der man keine Software installieren muss. Logitech verkauft offenbar nur Schrott. Die, die ich habe, ist nicht mehr erhältlich, und die Tasten sind nach einem Jahr zum Teil nicht mehr lesbar.

#### **[Herumhamstern, retro style](https://www.burks.de/burksblog/2022/02/11/herumhamstern-retro-style)**

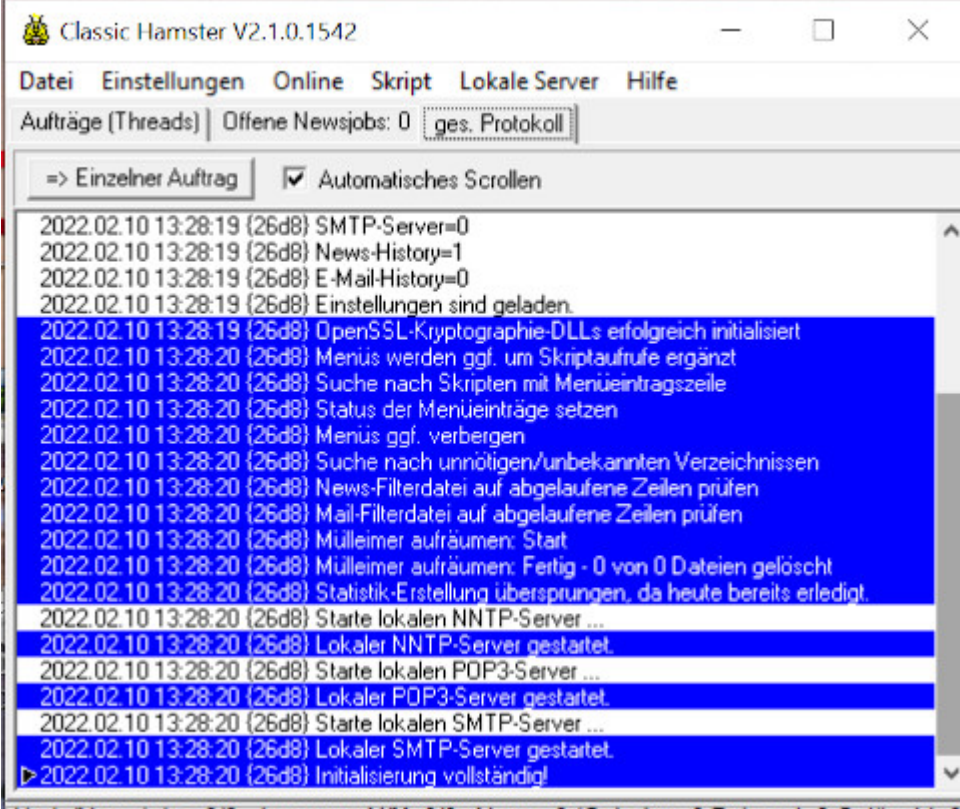

Verb./Newsiobs=0/0 Ausgang: N/M=0/0 News=0 (Geladen=0 Bekannt=0 Gelöscht=0

Was macht eigentlich das [Usenet?](https://www.burks.de/burksblog/2013/08/17/das-ende-des-usenet-ist-nahe) Ich habe hier noch einen schmalbrüstigen (sic) Windows-Rechner zu stehen. Mails bearbeite ich eigentlich nur mit Linux, aber man kann ja mal nostalgisch herumspielen. In den 90-ern war es gang und gäbe, dass bei Postings im Usenet die Headerzeilen total nerdig [erstunken und erlogen](https://groups.google.com/forum/#!original/eunet.politics/_WKpffStBPc/JaaDBecKCM8J) wurden. Mit Hamster kann man [viele](http://hamster.volker-gringmuth.de/) [schöne Dinge tun](http://hamster.volker-gringmuth.de/). Alles so sinnvoll wie ein [tiefergelegter](https://www.sueddeutsche.de/auto/der-neue-traum-vom-alten-manta-tiefergelegt-und-hochgestapelt-1.987176) [Opel Manta](https://www.sueddeutsche.de/auto/der-neue-traum-vom-alten-manta-tiefergelegt-und-hochgestapelt-1.987176). Die Kombination aus Hamster und [Claws Mail](https://www.claws-mail.org/) finde ich aber irgendwie cool.

*Neben unterschiedlichen Download-Quellen im Netz wurde Hamster ab Dezember 2000 mehrmals in die c't-Heftbeilage aufgenommen.* Kinder, wie die Zeit vergeht.